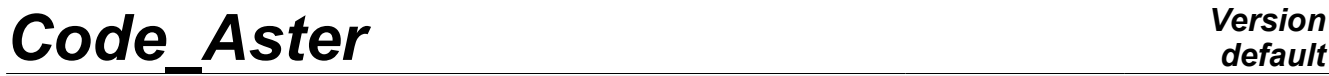

*Titre : Opérateur CALC\_FERRAILLAGE Date : 01/08/2011 Page : 1/4 Responsable : Jacques PELLET Clé : U4.81.42 Révision : 6751*

## **Operator CALC\_FERRAILLAGE**

### **1 Drank**

Compute the densities of reinforcement in elements shells and plates according to the requests: generalized forces, obtained beforehand by option EFGE\_ELNO.

The command enriches data structure of the type result, provided under key word RESULTAT, of a field of variables reinforcement, whose components are described in chapter 4.

*Warning : The translation process used on this website is a "Machine Translation". It may be imprecise and inaccurate in whole or in part and is provided as a convenience.*

## *Code\_Aster Version*

*Titre : Opérateur CALC\_FERRAILLAGE Date : 01/08/2011 Page : 2/4 Responsable : Jacques PELLET Clé : U4.81.42 Révision : 6751*

*default*

## **2 Syntax**

resu [\*] = CALC\_FERRAILLAGE (

- ♦reuse=resu
- 
- ♦RESULTAT=resu [evol\_elas, evol\_noli, dyna\_trans]
- $\triangle$  TYPE COMB = "ELS",  $/$  "ELU",
- ♦#Sélection of sequence number:  $/$  TOUT ORDRE = ' OUI', /NUME\_ORDRE =l\_nuor , [l\_I]  $/LIST[ORDRE = l[nuor$ <br>  $/(*)/INST = l_inst$  , [listis]  $T =1$ \_inst ,  $[1_R]$ <br>/LIST INST = 1 inst,  $[1 \text{istr8}]$  $=$  l inst,  $/$ FREQ =  $l$ <sup>-</sup>inst, [listr8]<br>  $/LIST$  FREQ =  $l$  freq, [listr8] /LIST FREQ =  $\overline{1}$  freq, [listr8]  $\Diamond$  | accuracy = prec, /1.0E-6, [DEFAULT]<br>"RELATIF", [DEFAULT] | CRITERE = "RELATIF", [DEFAULT] /"ABSOLU",
- $\triangle$ AFFE= F (  $\triangle$  /TOUT = "OUI' /"NON"  $/GROUP_MA = 1_{grma}$ , [ $1_{gr_maille}$ ]<br> $/MAILLE = 1_{maille}$  [1 maille]  $=$  1 maille, ♦ ENROBG= enrobg, [R] ◊ CEQUI= cequi, [R] ♦ SIGM\_ACIER= sigaci , [R] ♦ SIGM\_BETON= sigbet, [R] ◊ PIVA= piva, [R] ◊ PIVB= pivb [R] )

*Warning : The translation process used on this website is a "Machine Translation". It may be imprecise and inaccurate in whole or in part and is provided as a convenience.*

## *Code\_Aster Version*

*Titre : Opérateur CALC\_FERRAILLAGE Date : 01/08/2011 Page : 3/4 Responsable : Jacques PELLET Clé : U4.81.42 Révision : 6751*

### **3 Operands**

#### **3.1 Operand RESULTAT**

♦ RESULTAT =resu

Name of a result concept of the type result. It is necessarily reentrant.

#### **3.2 Operand TYPE\_COMB**

 $\bigstar/$  "ELS"

reinforcement is parameterized for a computation in Absolute limit of Service.

 $/$  "ELU"

reinforcement is parameterized for a computation in Ultimate Absolute limit.

#### **3.3 Selection of the sequence numbers**

the use of key words TOUT\_ORDRE, NUME\_ORDRE, INST is described in the document [U4.71.00].

#### **3.4 Operand AFFE**

#### **3.4.1 Selection of meshes concerned with computation**

the key keys TOUT, GROUP MA and MESH make it possible to the user to meshes choose on whom it wishes to do his elementary computations of postprocessing.

/TOUT all = "OUI'

meshes (carrying finite elements) will be treated. It is the value by default.

/ | GROUP\_MA=l\_grma MAILLE=1 maille

Only meshes included in  $1$  grma and/or  $1$  maille will be treated.

Note: So the model is not solely formed by shell elements (3D, beams,…), one should not use key word  $TOUT=$ '  $OUT$ . It is necessary to indicate the shell elements using key keys GROUP MA and MESH.

#### **3.4.2 Operand ENROBG**

 $\triangleleft$  ENROBG = enrobg,  $[R]$ 

Distance between the concrete surface and the axis of reinforcements of reinforcement

#### **3.4.3 Operand CEQUI**

 $\Diamond$  CEQUI = cequi, [R]

Coefficient of equivalence steel/concrete (computation with the Absolute limit of Service, ELS)

#### **3.4.4 Operand SIGM\_ACIER**

♦ SIGM\_ACIER = sigaci

Forced elastic acceptable in steel

*Warning : The translation process used on this website is a "Machine Translation". It may be imprecise and inaccurate in whole or in part and is provided as a convenience.*

# *Code\_Aster Version*

*Titre : Opérateur CALC\_FERRAILLAGE Date : 01/08/2011 Page : 4/4 Responsable : Jacques PELLET Clé : U4.81.42 Révision : 6751*

#### **3.4.5 Operand SIGM\_BETON**

♦ SIGM\_BETON = sigbet Stress working in the concrete

#### **3.4.6 Operands PIVA/PIVB**

 $\Diamond$  PIVA = piva, [R]

Value of the pivot *A* (computation to the Ultimate Absolute limit)

 $\Diamond$  PIVB = pivb,  $[R]$ 

Value of the pivot *B* (computation to the Ultimate Absolute limit)

## **4 Composition of the field produces**

result is enriched by new field (named "FERRAILLAGE" in data structure) whose components are:

- •one density of longitudinal reinforcement in the meaning *X* of the element for the lower face of the element ( *DNSXI* );
- •the equivalent for the upper face ( *DNSXS* );
- •one density of longitudinal reinforcement in the meaning *Y* of the element for the lower face of the element ( *DNSYI* );
- •the equivalent for the upper face ( *DNSYS* );
- •density of transverse reinforcement ( *DNST* );
- •the stress in the concrete *SIGMBE* ;
- •strain in the concrete *EPSIBE* .

The densities of reinforcement are calculated according to the method of CAPRA and MAURY [R7.04.05]. These densities are expressed in unit of area by linear length of shell. For example, if the mesh is in meters (with data of characteristics elementary and material in coherence), the densities will be expressed in  $m^2/m$ .

The field of reinforcement is calculated for all the times specified by the user (by default: all). If one wants to calculate the field containing the values "max" during the transient, one can carry out the command: FERMAX=CRÉA\_CHAMP ( OPERATION=' EXTR', TYPE\_CHAM=' ELEM\_FER2\_R',

```
NOM CHAM=' FERRAILLAGE', RESULTAT=Solution,
                TYPE MAXI=' MAXI ABS', TYPE RESU=' VALE',
)
```
## **5 Examples use**

See the cases tests ssls134a, ssls135a and sslx100d.

*Warning : The translation process used on this website is a "Machine Translation". It may be imprecise and inaccurate in whole or in part and is provided as a convenience.*